# changepoint: An R Package for Changepoint Analysis

Rebecca Killick and Idris A. Eckley Lancaster University

May 6, 2013

#### Abstract

One of the key challenges in changepoint analysis is the ability to detect multiple changes within a given time series or sequence. The **changepoint** package has been developed to provide users with a choice of multiple changepoint search methods to use in conjunction with a given changepoint method and in particular provides an implementation of the recently proposed PELT algorithm. This article describes the search methods which are implemented in the package as well as some of the available test statistics whilst highlighting their application with simulated and practical examples. segmentation, break points, search methods,

bioinformatics, energy time series, R

### 1 Introduction

There is a growing need to be able to identify the location of multiple change points within time series. However, as datasets increase in length the number of possible solutions to the multiple changepoint problem increases combinatorially. Over the years several multiple changepoint search algorithms have been proposed to overcome this challenge, most notably the binary segmentation algorithm [\(Scott and Knott, 1974;](#page-14-0) [Sen and Srivastava, 1975\)](#page-14-1); the Segment Neighbourhood algorithm [\(Auger and Lawrence, 1989;](#page-12-0) [Bai and Perron, 1998\)](#page-12-1) and more recently the PELT algorithm [\(Killick et al., 2012\)](#page-13-0). This paper describes the changepoint package [\(Killick and Eckley, 2010\)](#page-13-1), available within R [\(R Development Core Team, 2012\)](#page-14-2), which makes each of these algorithms available, thus enabling users to select which method they would like to use for their analysis.

We are by no means the first to develop a changepoint package for the R environment. At the time of writing several such packages exist, including those which provide a single test statistic e.g., sde [\(Iacus, 2009\)](#page-13-2), bcp [\(Erdman and Emerson, 2007\)](#page-13-3) and/or are designed for a specific (typically genomic) application e.g., cumSeg [\(Muggeo, 2011\)](#page-14-3), DNAcopy [\(Seshan and Olshen, 2008\)](#page-14-4). More comprehensive R packages are also available such as **strucchange** [\(Zeileis et al., 2002\)](#page-14-5) for changes in regression and cpm [\(Ross, 2012\)](#page-14-6) for online changepoint detection. However, all of the aforementioned packages implement a single search method for detecting multiple changepoints. In contrast, the **changepoint** package uniquely provides a choice of search algorithm for multiple changepoint detection in addition to a variety of test statistics. In particular the package implements the search algorithms for a selection of popular changepoint and penalty types. Specifically the methods are implemented for the change in mean and/or variance settings with a similar argument structure where each function outputs an object of class cpt. Such an approach is deliberate to breed familiarity and ease of use. Whilst the package is driven from these core functions, part of our philosophy is to make it easier for others to use and adapt code snippets as appropriate. To this end we have deliberately coded each part of a method in an individual function which is also exported.

The remainder of the paper is structured as follows. A brief background to changepoint analysis is given in Section [2](#page-1-0) before Section [3](#page-3-0) describes the cpt class and its methods. Following this the three main functions; cpt.mean, cpt.var and cpt.meanvar are described and explored using simulated and practical examples. In these sections particular emphasis is placed on how to identify multiple changepoints and the difference between exact and approximate methods. The paper is summarised in Section [7,](#page-12-2) where we provide a discussion.

## <span id="page-1-0"></span>2 Changepoint detection

This section begins by introducing the reader to changepoints through the single changepoint problem before considering the extension to multiple changepoints. In its simplest form, changepoint detection is the name given to the problem of estimating the point at which the statistical properties of a sequence of observations change. Detecting such changes is important in many different application areas. Recent examples include climatology [\(Reeves et al., 2007\)](#page-14-7), bioinformatic applications [\(Erdman and Emerson, 2008\)](#page-13-4), finance [\(Zeileis et al., 2010\)](#page-14-8), oceanography [\(Killick](#page-13-5) [et al., 2010\)](#page-13-5) and medical imaging [\(Nam et al., 2012\)](#page-14-9).

More formally, let us assume we have an ordered sequence of data,  $y_{1:n} = (y_1, \ldots, y_n)$ . A changepoint is said to occur within this set when there exists a time,  $\tau \in \{1, \ldots, n-1\}$ , such that the statistical properties of  $\{y_1, \ldots, y_\tau\}$  and  $\{y_{\tau+1}, \ldots, y_n\}$  are different in some way. Extending this idea of a single changepoint to multiple changes, we will have a number of changepoints, m, together with their positions,  $\tau_{1:m} = (\tau_1, \ldots, \tau_m)$ . Each changepoint position is an integer between 1 and  $n-1$  inclusive. We define  $\tau_0 = 0$  and  $\tau_{m+1} = n$ , and assume that the changepoints are ordered so that  $\tau_i < \tau_j$  if, and only if,  $i < j$ . Consequently the m changepoints will split the data into  $m + 1$  segments, with the i<sup>th</sup> segment containing  $y_{(\tau_{i-1}+1):\tau_i}$ . Each segment will be summarised by a set of parameters. The parameters associated with the  $i<sup>th</sup>$  segment will be denoted  $\{\theta_i, \phi_i\}$ , where  $\phi_i$  is a (possibly null) set of nuisance parameters and  $\theta_i$  is the set of parameters that we believe may contain changes. Typically we want to test how many segments are needed to represent the data, i.e., how many changepoints are present and estimate the values of the parameters associated with each segment.

#### 2.1 Single changepoint detection

Let us briefly recap the likelihood-based framework for changepoint detection. Before considering the more general problem of identifying  $\tau_{1:m}$  changepoint positions, we first consider the identification of a single changepoint. The detection of a single changepoint can be posed as a hypothesis test. The null hypothesis,  $H_0$ , corresponds to no changepoint  $(m = 0)$  and the alternative hypothesis,  $H_1$ , is a single changepoint  $(m = 1)$ .

We now introduce the general likelihood-ratio based approach to test this hypothesis. The potential for using a likelihood based approach to detect changepoints was first proposed by [Hinkley](#page-13-6) [\(1970\)](#page-13-6) who derives the asymptotic distribution of the likelihood ratio test statistic for a change in the mean within normally distributed observations. The likelihood based approach was extended to changes in variance within normally distributed observations by [Gupta and Tang](#page-13-7) [\(1987\)](#page-13-7). The interested reader is referred to [Silva and Teixeira](#page-14-10) [\(2008\)](#page-14-10) and [Eckley et al.](#page-13-8) [\(2011\)](#page-13-8) for a more comprehensive review.

A test statistic can be constructed which we will use to decide whether a change has occurred. The likelihood ratio method requires the calculation of the maximum log-likelihood under both null and alternative hypotheses. For the null hypothesis the maximum log-likelihood is  $\log p(y_{1:n}|\hat{\theta})$ , where  $p(\cdot)$  is the probability density function associated with the distribution of the data and  $\hat{\theta}$  is the maximum likelihood estimate of the parameters.

Under the alternative hypothesis, consider a model with a changepoint at  $\tau_1$ , with  $\tau_1 \in$  $\{1, 2, \ldots, n-1\}$ . Then the maximum log likelihood for a given  $\tau_1$  is

$$
ML(\tau_1) = \log p(y_{1:\tau_1}|\hat{\theta}_1) + \log p(y_{(\tau_1+1):\tau}|\hat{\theta}_2). \tag{1}
$$

Given the discrete nature of the changepoint location, the maximum log-likelihood value under the alternative is simply  $\max_{\tau_1} ML(\tau_1)$ , where the maximum is taken over all possible changepoint locations. The test statistic is thus

$$
\lambda = 2 \left[ \max_{\tau_1} ML(\tau_1) - \log p(y_{1:n}|\hat{\theta}) \right].
$$

The test involves choosing a threshold, c, such that we reject the null hypothesis if  $\lambda > c$ . If we reject the null hypothesis, i.e., detect a changepoint, then we estimate its position as  $\hat{\tau}_1$  the value of  $\tau_1$  that maximises  $ML(\tau_1)$ . The appropriate value for this parameter c is still an open research question with several authors devising p-values and other information criterion under different types of changes. We refer the interested reader to [Guyon and Yao](#page-13-9) [\(1999\)](#page-13-9); [Chen and Gupta](#page-13-10) [\(2000\)](#page-13-10); [Lavielle](#page-13-11) [\(2005\)](#page-13-11); [Birge and Massart](#page-12-3) [\(2007\)](#page-12-3) for interesting discussions and suggestions for c.

It is clear that the likelihood test statistic can be extended to multiple changes simply by summing the likelihood for each of the  $m$  segments. The problem becomes one of identifying the maximum of  $ML(\tau_{1:m})$  over all possible combinations of  $\tau_{1:m}$ . The following section explores existing search methods that address this problem.

#### 2.2 Multiple changepoint detection

With increased collection of time series and signal streams there is a growing need to be able to efficiently and accurately estimate the location of multiple changepoints. This section briefly introduces the main search methods available for identifying multiple changepoints within the changepoint package. Arguably the most common approach to identify multiple changepoints in the literature is to minimise

<span id="page-2-0"></span>
$$
\sum_{i=1}^{m+1} \left[ \mathcal{C}(y_{(\tau_{i-1}+1):\tau_i}) \right] + \beta f(m) \tag{2}
$$

where C is a cost function for a segment e.g., negative log-likelihood and  $\beta f(m)$  is a penalty to guard against over fitting (a multiple changepoint version of the threshold  $c$ ). This is the approach which we adopt in this paper and the accompanying package. A brute force approach to solve this minimisation considers  $2^{n-1}$  solutions reducing to  $\binom{n-1}{m}$  if m is known. The **changepoint** package implements three multiple changepoint algorithms that minimise [\(2\)](#page-2-0); Binary Segmentation [\(Ed](#page-13-12)[wards and Cavalli-Sforza, 1965\)](#page-13-12), Segment Neighbourhoods [\(Auger and Lawrence, 1989\)](#page-12-0) and the recently proposed Pruned Exact Linear Time (PELT) [\(Killick et al., 2012\)](#page-13-0). Each of these algorithms is briefly described in the following paragraphs, for more information see the corresponding references.

At the time of writing Binary Segmentation is arguably the most widely used multiple changepoint search method and originates from the work of [Edwards and Cavalli-Sforza](#page-13-12) [\(1965\)](#page-13-12), [Scott](#page-14-0) [and Knott](#page-14-0) [\(1974\)](#page-14-0) and [Sen and Srivastava](#page-14-1) [\(1975\)](#page-14-1). Briefly, Binary Segmentation first applies a single changepoint test statistic to the entire data, if a changepoint is identified the data is split into two at the changepoint location. The single changepoint procedure is repeated on the two new data sets, before and after the change. If changepoints are identified in either of the new data sets, they are split further. This process continues until no changepoints are found in any parts of the data. This procedure is an approximate minimisation of [\(2\)](#page-2-0) with  $f(m) = m$  as any changepoint locations are conditional on changepoints identified previously. Binary Segmentation is thus an approximate algorithm but is computationally fast as it only considers a subset of the  $2^{n-1}$  possible solutions. The computational complexity of the algorithm is  $\mathcal{O}(n \log n)$  but this speed can come at the expense of accuracy of the resulting changepoints (see [Killick et al.](#page-13-0) [\(2012\)](#page-13-0) for details).

The Segment Neighbourhood algorithm was proposed by [Auger and Lawrence](#page-12-0) [\(1989\)](#page-12-0) and further explored in [Bai and Perron](#page-12-1) [\(1998\)](#page-12-1). The algorithm minimises the expression given by equation [\(2\)](#page-2-0) exactly using a dynamic programming technique to obtain the optimal segmentation for  $m + 1$  changepoints reusing the information that was calculated for m changepoints. This reduces the computational complexity from  $\mathcal{O}(2^n)$  for a naive search to  $\mathcal{O}(Qn^2)$  where Q is the

maximum number of changepoints to identify. Whilst this algorithm is exact, the computational complexity is considerably higher than that of Binary Segmentation.

The Binary Segmentation and Segment Neighbourhood algorithms would appear to indicate a trade-off between speed and accuracy however this need not be the case. The PELT algorithm proposed by [Killick et al.](#page-13-0) [\(2012\)](#page-13-0) is similar to that of the Segment Neighbourhood algorithm since it provides an exact segmentation. However, due to the construction of the PELT algorithm, it can be shown to be more computationally efficient, due to it's use of dynamic programming and pruning which can result in an  $\mathcal{O}(n)$  search algorithm subject to certain assumptions being satisfied, the majority of which are not particularly onerous. Indeed the main assumption that controls the computational time is that the number of changepoints increases linearly as the data set grows, i.e., changepoints are spread throughout the data rather than confined to one portion.

All three search algorithm are available within the **changepoint** package. The following sections introduce the structure of the package, its S4 class - cpt and the core functions that enable quick and efficient analysis of changepoint problems.

## <span id="page-3-0"></span>3 Introduction to the package and the cpt class

The changepoint package introduces a new object class called cpt to store changepoint analysis objects. This section provides an introduction to the structure and methods associated with the cpt class, together with examples of its specific use.

Each of the core functions outputs an object of the cpt S4 class. The class has been constructed such that the cpt object contains the main features required for a changepoint analysis and future summaries. Each of these is stored within a slot entry in the cpt class. The slots within the class are,

- data.set a time series (ts) object containing the numeric values of the data;
- cpttype characters describing the type of changepoint sought e.g., mean, variance;
- method characters denoting the single or multiple changepoint search method applied;
- test.stat characters denoting the test statistic i.e., assumed distribution / distributionfree method;
- pen.type characters denoting the penalty type e.g., AIC, BIC, Manual;
- pen.value the numeric value of the penalty used in the analysis;
- cpts a numeric vector giving the estimated changepoint locations always ending in  $n$ , the length of the time series in the data.set slot;
- ncpts.max the numeric maximum number of changepoints searched for, e.g., 1, 5, Inf and denoted Q in Section [2;](#page-1-0)
- param.est a list of parameters where each element in the list is a vector of the estimated numeric parameter values for each segment, denoted  $\theta_i$  in Section [2;](#page-1-0)
- date the system time/date when the analysis was performed.

Slots of an S4 object are typically accessed using the @ symbol (in contrast to the \$ for S3 objects). Whilst this is still possible in the changepoint package, we have created accessor and replacement functions to control the access and replacement of slots. The accessor functions are simply the slot names. For example  $data.set(x)$  displays the vector of data contained within the cpt object x. The class slots are automatically populated with the correct information obtained from the completed analysis. Feedback from trials with the package users indicate that the accessor and replacement functions aid ease-of-use for those unfamiliar with S4 classes. Further

demonstration of how the accessor and replacement functions work in practice are given in the examples within each section.

In addition to accessor and replacement functions, the **changepoint** package also contains a couple of extra functions that a user may find useful. The first of these is the ncpts function which, given a cpt object from a changepoint analysis, returns the number of identified changepoints. This can be particularly useful if the number of changepoints is expected to be large and/or users wish to quickly check whether the returned number of changepoints is equal to the maximum searched for when using the Binary Segmentation or Segment Neighbourhood search algorithms. Similarly the second additional function, seg.len, returns the size of the segments, i.e., how many observations there are between consecutive changepoints. This may be useful when performing a changepoint analysis as short segments can be used as an indicator that the penalty function may be set too low.

All the functions described above are related to the cpt class within the **changepoint** package. The following section reviews the methods that act on the cpt class.

#### 3.1 Methods within the cpt class

The methods associated with the cpt class are summary, print, plot, coef and logLik. The summary and print methods display standard information about the cpt object. The summary function displays a synopsis of the results from the analysis including number of changepoints and, where this is small, the location of those changepoints. In contrast, the print function prints details pertaining to the S4 class including slot names and when the S4 object was created.

Having performed a changepoint analysis, it is often helpful to be able to plot the changepoints on the original data to visually inspect whether the estimated changepoints are reasonable. To this end we include a plot method for the cpt class. The method adapts to the assumed type of changepoint, providing a different output dependent on the type of change. For example, a change in variance is denoted by a vertical line at the changepoint location whereas a change in mean is indicated by horizontal lines depicting the mean value in different segments.

Similarly once a changepoint analysis has been conducted one may wish to retrieve the parameter values for each segment or the log likelihood for the fitted data. These can be obtained using the standard coef and logLik generics; examples are given in the code detailed below.

The following sections explore the use of the core functions within the **changepoint** package. We begin in Section [4](#page-4-0) by demonstrating the key steps to a changepoint analysis via the  $\text{cpt}$ .mean function. Sections [5](#page-9-0) and [6](#page-10-0) utilise the steps in the change in mean analysis to explore changes in variance and both mean and variance respectively.

## <span id="page-4-0"></span>4 Changes in mean: The cpt.mean function

Early work on changepoint problems focused on identifying changes in mean and includes the work of [Page](#page-14-11) [\(1954\)](#page-14-11) and [Hinkley](#page-13-6) [\(1970\)](#page-13-6) who created the Likelihood Ratio and Cumulative Sum (CUSUM) test statistics respectively.

Within the **changepoint** package all change in mean methods are accessed using the cpt.mean function. The function is structured as follows:

cpt.mean(data,penalty="SIC",pen.value=0,method="AMOC",Q=5,test.stat="Normal")

The arguments within this function are:

- data A vector or ts object containing the data within which to find a change in mean. If multiple datasets require analysing then this can be a matrix where each row is considered a separate dataset.
- penalty Choice of "None", "SIC", "BIC", "AIC", "Hannan-Quinn", "Asymptotic" and "Manual" penalties. If "Manual" is specified, the manual penalty is contained in pen.value. If "Asymptotic" is specified, the theoretical type I error is contained in pen.value. The

predefined penalties listed do NOT count the changepoint as a parameter, postfix a 1 e.g., "SIC1" to count the changepoint as a parameter.

- pen.value The theoretical type I error e.g.,0.05 when using the "Asymptotic" penalty. Alternatively when using the "Manual" penalty it is a numeric value or text which when evaluated results in a penalty value.
- method Single or multiple changepoint method. Choice of "AMOC" (At Most One Change), "PELT", "SegNeigh" or "BinSeg". Default is "AMOC". See Section [2](#page-1-0) for further details of methods.
- Q The maximum number of changepoints to search for using the "BinSeg" method. The maximum number of segments (number of changepoints  $+1$ ) to search for using the "SegNeigh" method. This is not required for the "PELT" method as this automatically selects the number of segments.
- test.stat The test statistic i.e., assumed distribution or distribution-free method for data. Choice of "Normal" or "CUSUM". The test statistics behind the distributional options are contained within [Hinkley](#page-13-6) [\(1970\)](#page-13-6) for the "Normal" option and [Page](#page-14-11) [\(1954\)](#page-14-11) for the "CUSUM" option.

Several standard penalty functions used within changepoint analysis have been included in this function. These are: SIC (Schwarz Information Criterion), BIC (Bayesian Information Criterion), AIC (Akaike Information Criterion) and Hannan-Quinn. The user can also enter a manual penalty value by numeric value or formula. Briefly the search options consist of exact methods; PELT  $(\mathcal{O}(n))$  if assumptions are satisfied), Segment Neighbourhoods  $(\mathcal{O}(Qn^2))$  and approximate methods; Binary Segmentation  $(\mathcal{O}(n \log n))$ . Further details of the search options in the method argument are given in Section [2.](#page-1-0)

The remainder of this section gives a worked example exploring how to identify a change in mean.

#### 4.1 Example: Changes in mean

We now describe the general structure of a changepoint analysis using the **changepoint** package. We begin by demonstrating the various possible stages within a change in mean analysis. To this end we simulate a dataset (m.data) of length 400 with multiple changepoints at 100, 200, 300. The sequence has four segments and the means for each segment are 0, 1, 0, 0.2.

```
R> library(changepoint)
R > set, seed(10)R > m.data = c(rnorm(100, 0, 1), rnorm(100, 1, 1), rnorm(100, 0, 1), rnorm(100, 0.2, 1))R> ts.plot(m.data,xlab='Index')
```
Imagine that we have been presented with this dataset and are asked to perform a changepoint analysis. The first question we aim to answer is "Is there a change within the data?". Our first choice in answering this question is whether we wish to consider a single change or whether multiple changes are plausible. From a visual inspection of the data in Figure [1\(a\),](#page-7-0) we suspect multiple changes in mean may exist.

The challenge in multiple changepoint detection is identifying the optimal number and location of changepoints as the number of solutions increases rapidly with the size of the data. In this example where  $n = 400$ , we have 399 possible solutions for a single changepoint, for two changes there are 79401 possible solutions and this is not taking into account that we do not know how many changes there are! As such it is clearly desirable to use an efficient method for searching the large solution space.

Any of the three search methods could be used to detect these changes. For this example we will compare the PELT and Binary Segmentation search methods as this provides a comparison between exact and alternative algorithms (see Section [2\)](#page-1-0). For now we will assume that the dataset is independent and Normally distributed and consider an alternative towards the end of this section.

```
R> m.pelt=cpt.mean(m.data,method='PELT')
R> plot(m.pelt,type='l',cpt.col='blue',xlab='Index',cpt.width=4)
R> cpts(m.pelt)
[1] 97 192 273 353 362 366
R> m.binseg=cpt.mean(m.data,method='BinSeg')
R> plot(m.binseg,type='l',xlab='Index',cpt.width=4)
R> cpts(m.binseg)
```

```
[1] 79 99 192 273
```
In this case, where we use the default SIC penalty, the cpts function returned 6 changepoints (97, 192, 273, 353, 362, 366) for PELT and 4 changepoints (79, 99, 192, 273) for Binary Segmentation. By construction we know that there are three changepoints within the dataset. We can either believe that there are six/four changes or consider that the method is too sensitive and try to compensate by increasing the penalty. The choice of appropriate penalty is still an open question and typically depends on many factors including the size of the changes and the length of segments, both of which are unknown prior to analysis (see [Guyon and Yao](#page-13-9) [\(1999\)](#page-13-9); [Lavielle](#page-13-11) [\(2005\)](#page-13-11); [Birge and](#page-12-3) [Massart](#page-12-3) [\(2007\)](#page-12-3)). As new approaches to penalty choice become available we will seek to include them within the changepoint package. In current practice, the choice of penalty is often assessed by plotting the data and changepoints to see if they seem reasonable.

Figure [1\(b\)](#page-7-1) shows the m.pelt changepoints. Note that there are two changes towards the end of the dataset which have very small segments. These are plausibly artefacts of the data rather than true changes in the underlying process. In an effort to remove these seemingly spurious changepoints we can increase the penalty to  $1.5*log(n)$  rather than  $log(n)$  (SIC). This change is achieved by changing the penalty type to 'Manual' and setting the value argument to '1.5 $\star$ log(n)'. Figure [1\(d\)](#page-7-2) shows the result which seem more plausible.

```
R> m.pm=cpt.mean(m.data,penalty='Manual',pen.value='1.5*log(n)',method='PELT')
R> plot(m.pm,type='l',cpt.col='blue',xlab='Index',cpt.width=4)
R> cpts(m.pm)
```
[1] 97 192 273

On the other hand, if we only consider the changepoints identified by the Binary Segmentation algorithm in Figure [1\(c\)](#page-7-3) then we may plausibly believe that there are four changes within the data as the spurious segment is much larger. However, for comparison we also perform the analysis with the increased penalty and find that the changepoints identified remain the same.

```
R> m.bsm=cpt.mean(m.data,'Manual',pen.value='1.5*log(n)',method='BinSeg')
R> cpts(m.bsm)
```
[1] 79 99 192 273

Recall from Section [2](#page-1-0) that both the Segment Neighbourhood and PELT algorithms are exact. Thus, for a linear penalty, the only difference between them is their computational time. A user can apply the below commands to their own computer to identify their personal speedup for this example.

```
R> system.time(cpt.mean(m.data,method='SegNeigh'))
R> system.time(cpt.mean(m.data,method='PELT'))
```
<span id="page-7-1"></span><span id="page-7-0"></span>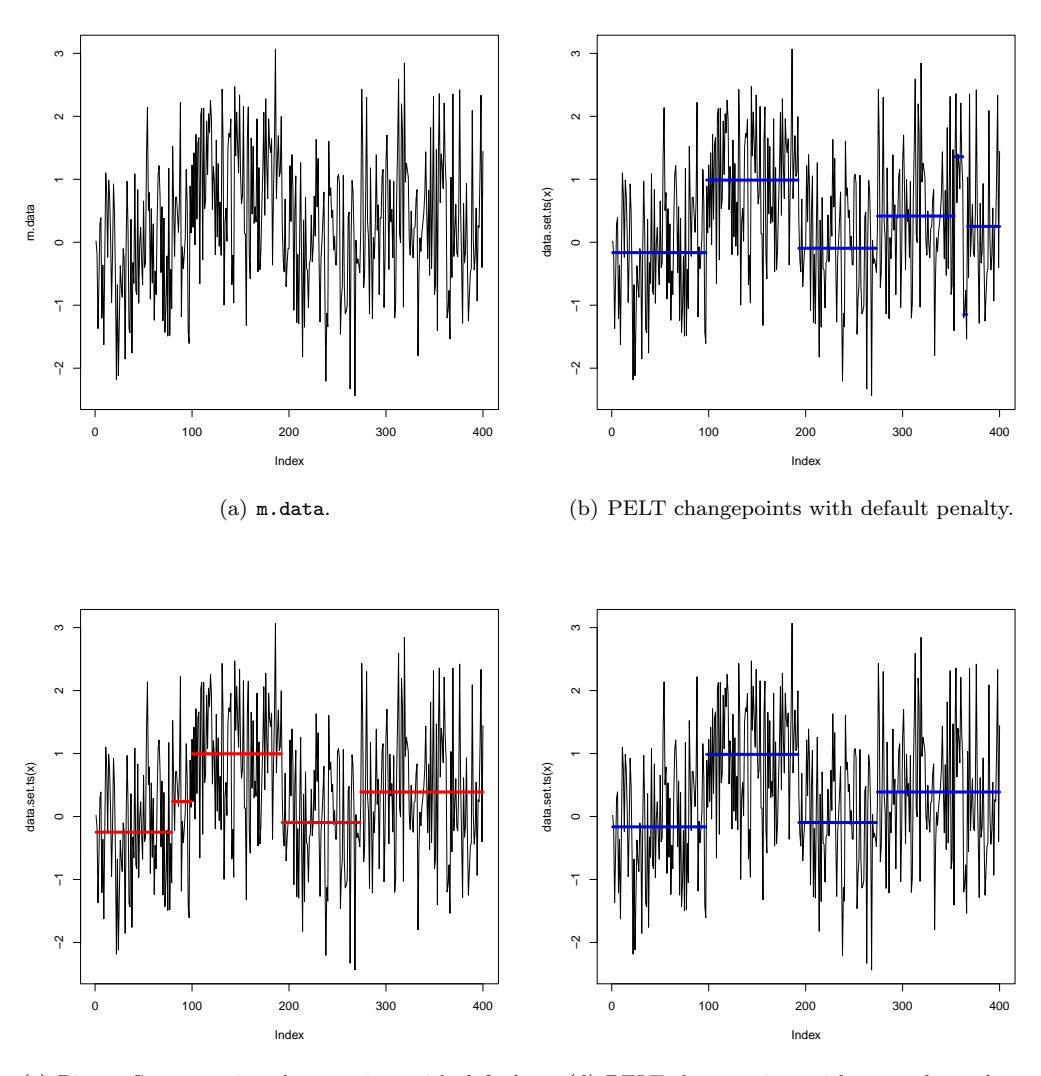

<span id="page-7-3"></span><span id="page-7-2"></span>(c) Binary Segmentation changepoints with default penalty. (d) PELT changepoints with manual penalty.

Figure 1: Plot of the simulated dataset m.data along with horizontal lines for the underlying (fitted) mean.

Using modern computers for this example PELT will return a speed of 0.001 or 0.002 seconds compared to Segment Neighbourhoods which the authors have seen range from 0.4 to 1.1 seconds.

As a final note on this example, if the Normal assumption made at the start of the analysis is questionable then the CUSUM method, which has no distributional assumptions, can be used by adding the argument test.stat='CUSUM'.

Thus far we have only considered a simulated example. In the next section we apply the cpt.mean function to some Glioblastoma data previously analysed by [Lai et al.](#page-13-13) [\(2005\)](#page-13-13).

#### 4.2 Case study: Glioblastoma

[Lai et al.](#page-13-13) [\(2005\)](#page-13-13) compare different methods for segmenting array comparative genomic hybridization (aCGH) data from Glioblastoma Multiforme (GBM), a type of brain tumour. These arrays were developed to identify DNA copy number alteration corresponding to chromosomal aberrations. High-throughput aCGH data are intensity ratios of diseased vs control samples indexed by the location on the genome. Values greater than 1 indicate diseased samples have additional chromosomes and values less than 1 indicate fewer chromosomes. Detection of these aberrations

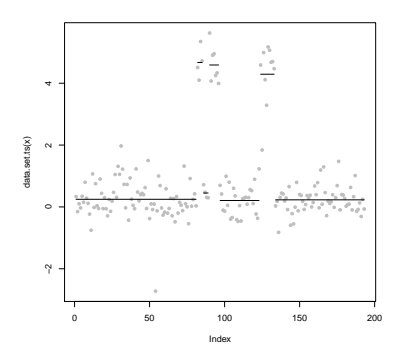

<span id="page-8-0"></span>Figure 2: Plot of the GBM data along with horizontal lines for the underlying mean.

can aid future screening and treatments of diseases.

The example we consider is from Figure 4 in [Lai et al.](#page-13-13) [\(2005\)](#page-13-13). This GBM data from chromosome 13 the EGFR locus is replicated in the changepoint package (see Figure [2\)](#page-8-0). Following [Lai et al.](#page-13-13) [\(2005\)](#page-13-13) we fit a Normal distribution with a piecewise constant mean using a likelihood criteria. We compare the PELT search method results with those from [Lai et al.](#page-13-13) [\(2005\)](#page-13-13) to find that PELT (with default penalty) gives the same segmentation as the CGHseg method.

```
R> data(Lai2005fig4)
R> Lai.default=cpt.mean(Lai2005fig4[,5],method='PELT')
R> plot(Lai.default,pch=20,col='grey',cpt.col='black',type='p',xlab='Index')
R> cpts(Lai.default)
[1] 81 85 89 96 123 133
R> coef(Lai.default)
$mean
[1] 0.2468910 4.6699210 0.4495538 4.5902489 0.2079891 4.2913844 0.2291286
```
## <span id="page-9-0"></span>5 Changes in variance: The cpt.var function

Whilst considerable research effort has been given to the change in mean problem, [Chen and](#page-13-14) [Gupta](#page-13-14) [\(1997\)](#page-13-14) observe that the detection of changes in variance has received comparatively little attention. Much of the work in this area builds on the foundational work of [Hinkley](#page-13-6) [\(1970\)](#page-13-6) in the change in mean setting. See for example [Hsu](#page-13-15) [\(1979\)](#page-13-15), [Horvath](#page-13-16) [\(1993\)](#page-13-16) and [Chen and Gupta](#page-13-14) [\(1997\)](#page-13-14) who extend Hinkley's ideas to the change in variance setting. Existing methods within the change in variance literature find it hard to detect subtle changes in variability, see [Killick et al.](#page-13-5) [\(2010\)](#page-13-5).

Within the **changepoint** package all change in variance methods are accessed using the cpt. var function. The function is structured as follows:

#### cpt.var(data,penalty,pen.value,know.mean=FALSE,mu=-1000,method,Q, test.stat="Normal")

The data, penalty, pen. value, method and  $Q$  arguments are the same as for the cpt. mean function (see Section [4\)](#page-4-0). The three remaining arguments are interpreted as follows.

- know.mean This logical argument is only required for test.stat="Normal". If TRUE then the mean is assumed known and mu is taken as its value. If FALSE and mu=NA (default value) then the mean is estimated via maximum likelihood. If FALSE and the value of mu is supplied, mu is not estimated but is counted as an estimated parameter for decisions.
- mu Only required for test.stat="Normal". Numerical value of the true mean of the data (if known). Either single value or vector of length nrow(data). If data is a matrix and mu is a single value, the same mean is used for each row.
- test.stat The test statistic i.e., assumed distribution or distribution-free method for data. Choice of "Normal" or "CSS". The test statistics behind the distributional options are contained within [Chen and Gupta](#page-13-10) [\(2000\)](#page-13-10) for the "Normal" option and [Chen and Gupta](#page-13-14) [\(1997\)](#page-13-14) for the "CSS" option.

The remainder of this section is a worked example considering changes in variability within wind speeds.

#### 5.1 Case study: Irish wind speeds

With the increase of wind based renewables in the power grid, there has become great interest in forecasting wind speeds. Often modellers assume a constant dependence structure when modelling the existing data before producing a forecast. Here we conduct a naive changepoint analysis of wind speed data which are available in the R package gstat. The data provided are daily wind speeds from 12 meteorological stations in the Republic of Ireland. The data has previously been analysed by several authors including [Haslett and Raftery](#page-13-17) [\(1989\)](#page-13-17) and [Gneiting et al.](#page-13-18) [\(2007\)](#page-13-18). These analyses were concerned with a spatial-temporal model for 11 of the 12 sites. Here we consider a single site, Claremorris depicted in Figure [3.](#page-11-0)

```
R> library(gstat)
R> data(wind)
R> ts.plot(wind[,11],xlab='Index')
```
The variability of the data appears smaller in some sections and larger in others, this motivates a search for changes in variability. Wind speeds are by nature diurnal and thus have a periodic mean. The change in variance approaches within the  $cpt.var$  function require the data to have a fixed value mean over time and thus this periodic mean must be removed prior to analysis. Whilst there are a range of options for removing this mean, we choose to take first differences as this does not require any modelling assumptions. Following this we assume that the differences follow a Normal distribution with changing variance and thus use the  $\text{cpt}$  var function. Again we compare the analyses provided by the PELT and Binary Segmentation algorithms.

```
R> wind.pelt=cpt.var(diff(wind[,11]),method='PELT')
R> plot(wind.pelt,xlab='Index')
R> logLik(wind.pelt)
   -like -likepen
37124.16 37642.81
R> wind.bs=cpt.var(diff(wind[,11]),method='BinSeg')
R> ncpts(wind.bs)
```
[1] 5

Note that unlike the PELT algorithm, the Binary Segmentation algorithm has only found 5 changepoints. This is because we used the default value of the parameters that set Q=5 which results in a maximum of 5 changepoints identified. When performing an analysis using Binary Segmentation this should always be checked and the default increased if necessary.

```
R> wind.bs=cpt.var(diff(wind[,11]),method='BinSeg',Q=60)
R> plot(wind.bs,xlab='Index')
R> logLik(wind.bs)
   -like -likepen
37793.84 37855.38
```
As we are considering the negative log-likelihood the smaller value provided by PELT is preferred. Even when eye-balling the results, it would appear that the PELT segmentation is more appropriate than that of the Binary Segmentation analysis, see Figure [3.](#page-11-0)

### <span id="page-10-0"></span>6 Changes in mean and variance: The cpt.meanvar function

The **changepoint** package contains four distributional choices for a change in both the mean and variance; Exponential, Gamma, Poisson and Normal. The Exponential, Gamma and Poisson

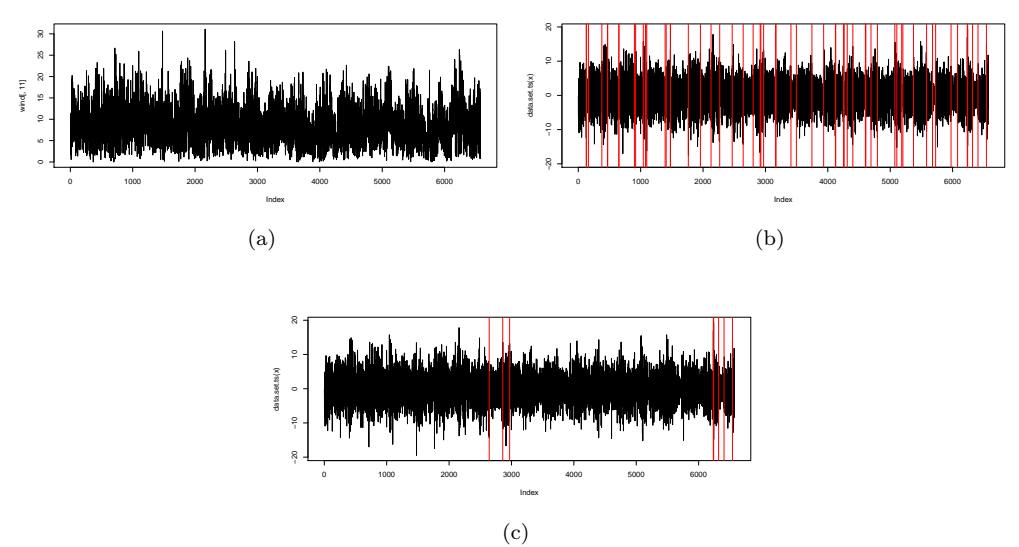

<span id="page-11-0"></span>Figure 3: (a) Republic of Ireland hourly wind speeds, (b) and (c) show the first differences of (a) with vertical lines depicting changepoints identified by (b) PELT (c) Binary Segmentation.

distributional choices only require a change in a single parameter to change both the mean and the variance. In contrast, the Normal distribution requires a change in two parameters. The multiple parameter changepoint problem has been considered by many authors including [Horvath](#page-13-16) [\(1993\)](#page-13-16) and [Picard et al.](#page-14-12) [\(2005\)](#page-14-12).

Each distributional option is available within the cpt.meanvar function which has a similar structure to the cpt.mean and cpt.var functions from previous sections. The basic call format is as follows:

#### cpt.meanvar(data,penalty,value,method,Q,test.stat="Normal",shape=0)

The data, penalty, value, method and Q arguments are the same as those described for the cpt.mean function (see Section [4\)](#page-4-0). The remaining arguments are interpreted as follows.

- test.stat The test statistic i.e., assumed distribution of data. Choice of "Normal", "Gamma", "Exponential" or "Poisson".
- shape Value of the known shape parameter required when test.stat="Gamma".

Following the format of previous sections we briefly describe a case study using data on notable inventions / discoveries.

### 6.1 Case study: Discoveries

This section considers the dataset called discoveries available within the datasets package in R. The data are the counts of the number of "great" inventions and/or scientific discoveries in each year from 1860 to 1959. Our approach models each segment as following a Poisson distribution with its own rate parameter. Again we compare the results for both PELT and Binary Segmentation search methods.

```
R> data(discoveries)
R> dis.pelt=cpt.meanvar(discoveries,test.stat='Poisson',method='PELT')
R> plot(dis.pelt,cpt.width=3)
R> cpts.ts(dis.pelt)
```
[1] 1883 1888 1932 1952

R> dis.bs=cpt.meanvar(discoveries,test.stat='Poisson',method='BinSeg') R> cpts.ts(dis.bs)

[1] 1883 1888 1932 1952

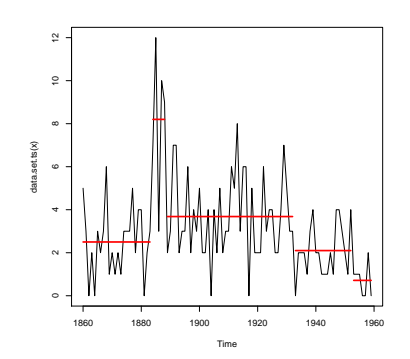

Figure 4: Discoveries dataset with identified changepoints.

The number and year of the changepoints identified by both methods is the same. Here we have used the cpts.ts function to return the date of the changepoints rather than their position within the sequence of data.

## <span id="page-12-2"></span>7 Summary

The unique contribution of the **changepoint** package is that the user has the ability to select the multiple changepoint search method for analysis. The package contains three such methods: Segment Neighbourhood; Binary Segmentation and PELT and this paper has described and demonstrated some differences between these approaches. The multiple changepoint search methods are available both for changes in mean and/or variance using distributional or distribution-free assumptions utilising both established and novel methods. As such the changepoint package is useful both for practitioners to implement existing methods and for researchers to compare the performance of new approaches against the established literature. The changepoint package can be obtained from CRAN at <http://cran.r-project.org/>.

## Acknowledgements

The authors wish to thank Paul Fearnhead for helpful discussions and encouragement as they developed this work. R. Killick acknowledges financial support from Shell Research Limited and the Engineering and Physical Sciences Research Council (EPSRC).

## References

- <span id="page-12-0"></span>Auger, I. E. and Lawrence, C. E. (1989). Algorithms for the optimal identification of segment neighborhoods. Bulletin of Mathematical Biology, 51(1):39–54.
- <span id="page-12-1"></span>Bai, J. and Perron, P. (1998). Estimating and testing linear models with multiple structural changes. Econometrica, 66(1):47–78.
- <span id="page-12-3"></span>Birge, L. and Massart, P. (2007). Minimal Penalties for Gaussian Model Selection. Probability Theory and Related Fields, 138(1):33–73.

<span id="page-13-14"></span>Chen, J. and Gupta, A. K. (1997). Testing and locating variance changepoints with application to stock prices. Journal of the American Statistical Association, 92:739 – 747.

<span id="page-13-10"></span>Chen, J. and Gupta, A. K. (2000). Parametric statistical change point analysis. Birkhauser.

- <span id="page-13-8"></span>Eckley, I. A., Fearnhead, P., and Killick, R. (2011). Analysis of changepoint models. In Barber, D., Cemgil, T., and Chiappa, S., editors, *Bayesian Time Series Models*. Cambridge University Press.
- <span id="page-13-12"></span>Edwards, A. W. F. and Cavalli-Sforza, L. L. (1965). A method for cluster analysis. Biometrics, 21:362–375.
- <span id="page-13-3"></span>Erdman, C. and Emerson, J. W. (2007). bcp: An r package for performing a bayesian analysis of change point problems. Journal of Statistical Software, 23(3):1–13.
- <span id="page-13-4"></span>Erdman, C. and Emerson, J. W. (2008). A fast bayesian change point analysis for the segmentation of microarray data. Bioinformatics, 24(19):2143–2148.
- <span id="page-13-18"></span>Gneiting, T., Genton, M. G., and Guttorp, P. (2007). Geostatistical space-time models, stationarity, separability and full symmetry. In Statistical Methods for Spatio-Temporal Systems, pages 151–175. Chapman & Hall / CRC.
- <span id="page-13-7"></span>Gupta, A. K. and Tang, J. (1987). On testing homogeneity of variances for Gaussian models. Journal of Statistical Computation and Simulation, 27:155–173.
- <span id="page-13-9"></span>Guyon, X. and Yao, J.-f. (1999). On the underfitting and overfitting sets of models chosen by order selection criteria. Journal of Multivariate Analysis,  $70(2):221 - 249$ .
- <span id="page-13-17"></span>Haslett, J. and Raftery, A. E. (1989). Space-time modelling with long-memory dependence: Assessing ireland's wind power resource. Journal of the Royal Statistical Society. Series C (Applied Statistics), 38(1):pp. 1–50.
- <span id="page-13-6"></span>Hinkley, D. V. (1970). Inference about the change-point in a sequence of random variables. Biometrika, 57:1–17.
- <span id="page-13-16"></span>Horvath, L. (1993). The maximum likelihood method of testing changes in the parameters of normal observations. Annals of Statistics, 21(2):671–680.
- <span id="page-13-15"></span>Hsu, D. A. (1979). Detecting shifts of parameter in gamma sequences with applications to stock price and air traffic flow analysis. JASA, 74:31–40.
- <span id="page-13-2"></span>Iacus, S. M. (2009). sde: Simulation and Inference for Stochastic Differential Equations. R package version 2.0.10.
- <span id="page-13-1"></span>Killick, R. and Eckley, I. A. (2010). *changepoint: Analysis of Changepoint Models.* R package version 1.0.
- <span id="page-13-5"></span>Killick, R., Eckley, I. A., Jonathan, P., and Ewans, K. (2010). Detection of changes in the characteristics of oceanographic time-series using statistical change point analysis. Ocean Engineering, 37(13):1120–1126.
- <span id="page-13-0"></span>Killick, R., Fearnhead, P., and Eckley, I. A. (2012). Optimal detection of changepoints with a linear computational cost.  $JASA$ , 107(500):1590 – 1598.
- <span id="page-13-13"></span>Lai, W. R., Johnson, M. D., Kucherlapati, R., and Park, P. J. (2005). Comparative analysis of algorithms for identifying amplifications and deletions in array CGH data. Bioinformatics, 21(19):3763–3770.
- <span id="page-13-11"></span>Lavielle, M. (2005). Using penalized contrasts for the change-point problem. Signal Processing, 85:1501–1510.
- <span id="page-14-3"></span>Muggeo, V. M. (2011). cumSeg: Change point detection in genomic sequences. R package version 1.1.
- <span id="page-14-9"></span>Nam, C. F. H., Aston, J. A. D., and Johansen, A. M. (2012). Quantifying the uncertainty in change points. Journal of Time Series Analysis, 33(5):807–823.
- <span id="page-14-11"></span>Page, E. S. (1954). Continuous inspection schemes. Biometrika, 41(1-2):100–115.
- <span id="page-14-12"></span>Picard, F., Robin, S., Lavielle, M., Vaisse, C., and Daudin, J. J. (2005). A statistical approach for array cgh data analysis. Bioinformatics, 6:27.
- <span id="page-14-2"></span>R Development Core Team (2012). R: A Language and Environment for Statistical Computing. R Foundation for Statistical Computing, Vienna, Austria.
- <span id="page-14-7"></span>Reeves, J., Chen, J., Wang, X. L., Lund, R., and QiQi, L. (2007). A review and comparison of changepoint detection techniques for climate data. Journal of Applied Meteorology and Climatology, 6:900–915.
- <span id="page-14-6"></span>Ross, G. J. (2012). cpm: Sequential Parametric and Nonparametric Change Detection. R package version 1.0.
- <span id="page-14-0"></span>Scott, A. J. and Knott, M. (1974). A cluster analysis method for grouping means in the analysis of variance. Biometrics, 30(3):507–512.
- <span id="page-14-1"></span>Sen, A. and Srivastava, M. S. (1975). On tests for detecting change in mean. The Annals of Statistics, 3(1):98–108.
- <span id="page-14-4"></span>Seshan, V. E. and Olshen, A. (2008). DNAcopy: DNA copy number data analysis. R package version 1.24.0.
- <span id="page-14-10"></span>Silva, E. G. and Teixeira, A. A. (2008). Surveying structural change: Seminal contributions and a bibliometric account. Structural Change and Economic Dynamics, 19(4):273 – 300.
- <span id="page-14-5"></span>Zeileis, A., Leisch, F., Hornik, K., and Kleiber, C. (2002). strucchange: An r package for testing for structural change in linear regression models. Journal of Statistical Software, 7(2):1–38.
- <span id="page-14-8"></span>Zeileis, A., Shah, A., and Patnaik, I. (2010). Testing, monitoring, and dating structural changes in exchange rate regimes. Computational Statistics  $\mathcal{B}$  Data Analysis, 54(6):1696–1706.